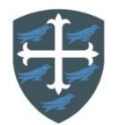

## **Year 1 Computing Curriculum Map**

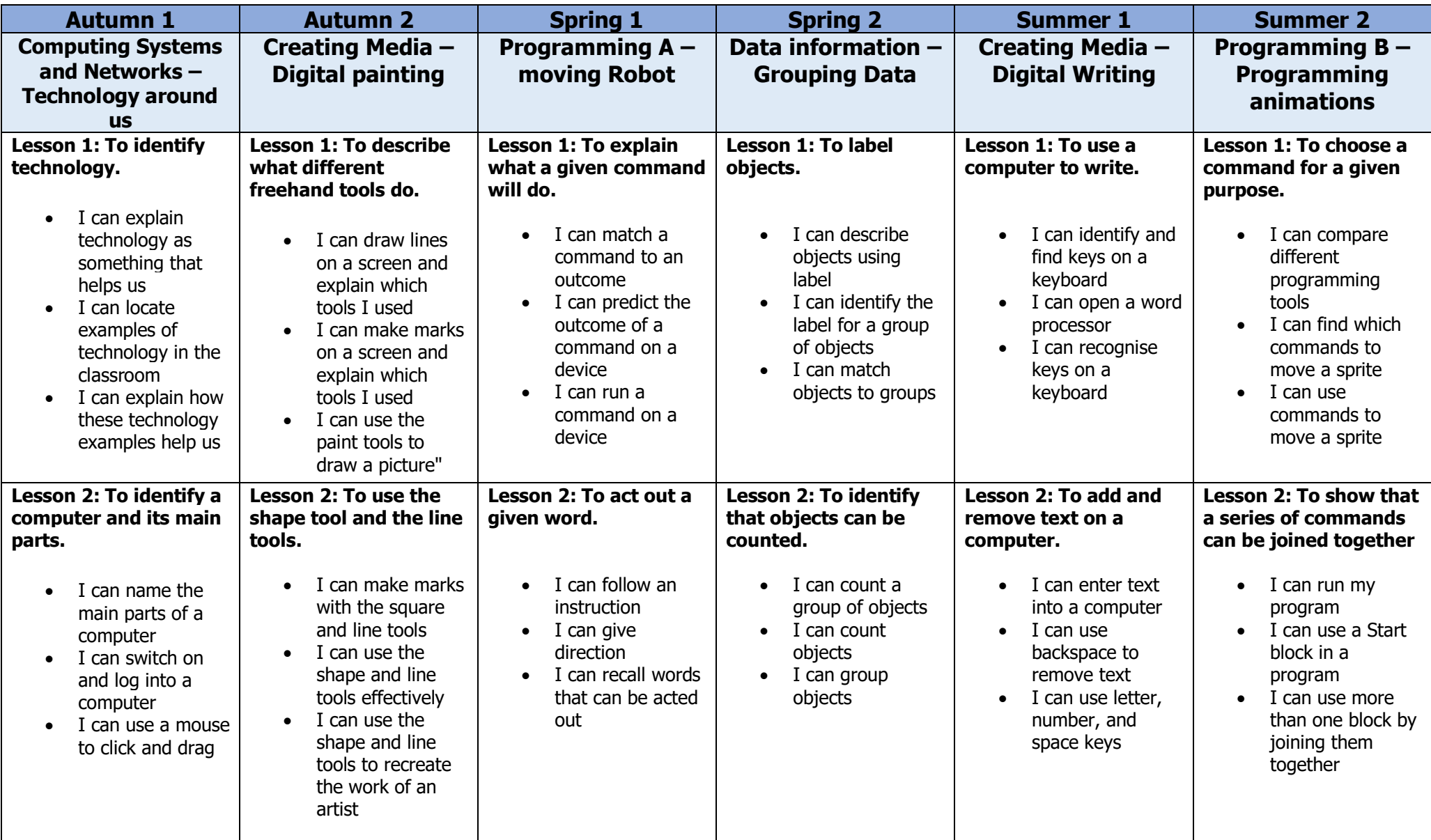

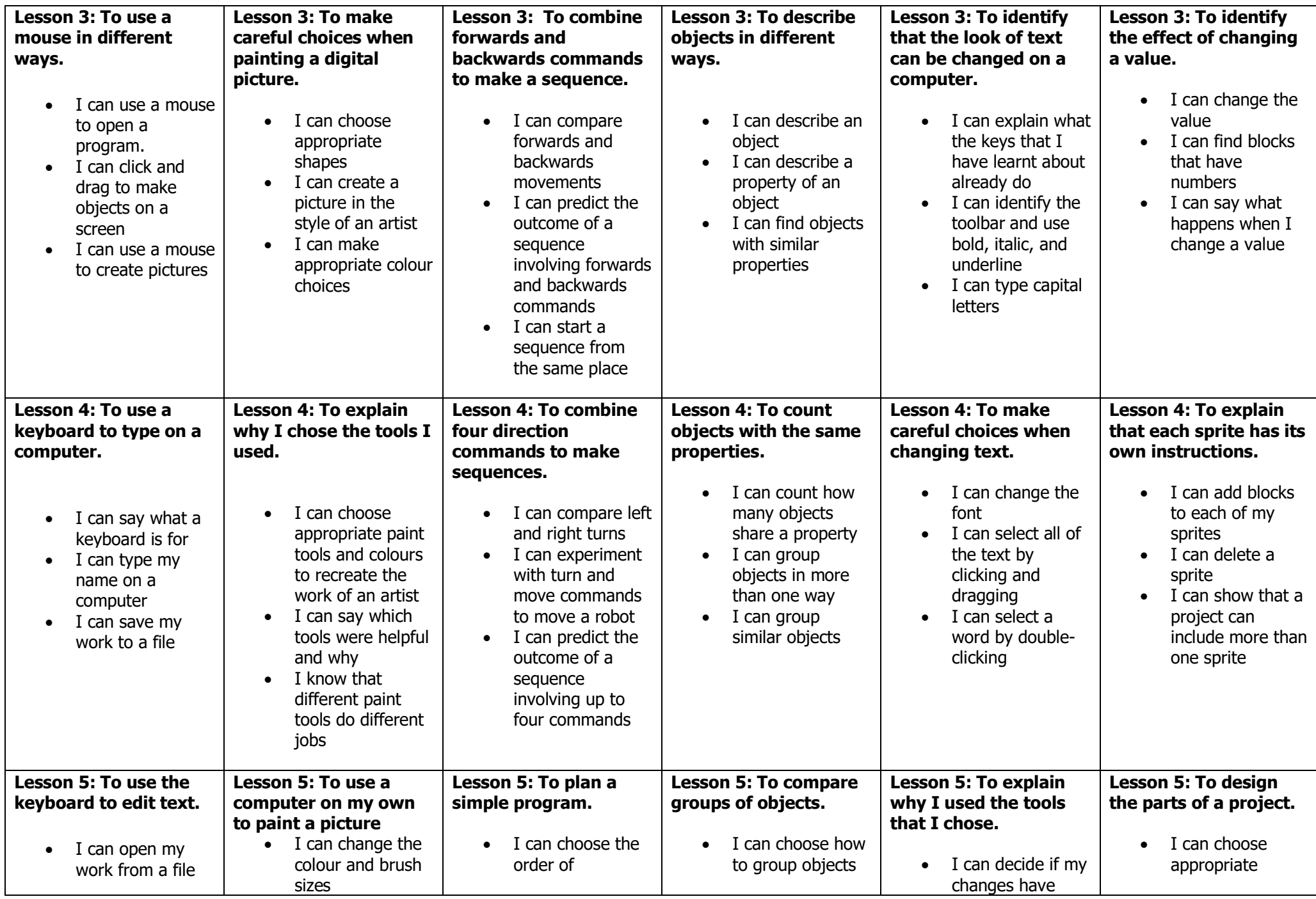

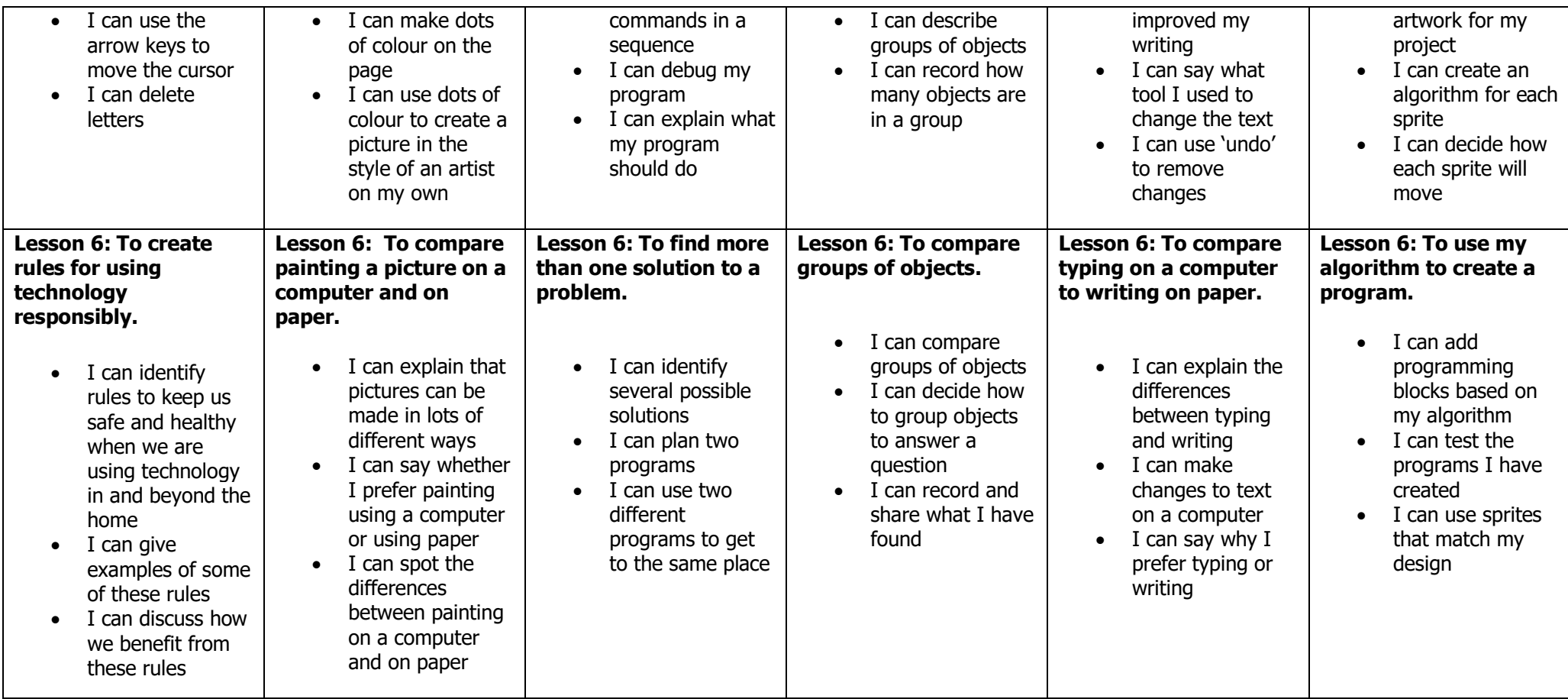